# 108年度退休教職員調降退休所得 節省經費挹注退撫基金作業 操作手冊

彰化縣政府人事處給與科

108 年 12 月 23 日第 2 版

#### 一、 辦理依據:

- (一) 公立學校教職員退休資遣撫卹條例第 40 條及其施行細則第 102 條
- (二) 教育部 108 年 12 月 18 日臺教人(四)字第 1080184162 號函暨其 108 年度退休教職員調降退休所得節省經

費挹注退撫基金作業說明,函內相關作業附件如下:

1. 附件 2:108 年度節省經費表

2. 附件 3:108 年度節省經費人員清冊

3. 附件 4: 108 年度節省經費異動清冊(扣減金額)

4. 附件 5: 108 年度節省經費人員清冊(新增人員)

### 二、 操作方式:

 $\overline{a}$   $\overline{a}$   $\overline{a}$   $\overline{a}$   $\overline{a}$   $\overline{a}$ 

#### (一)操作路徑: 退撫平臺 →退撫給與發放作業 → 節省經費統計

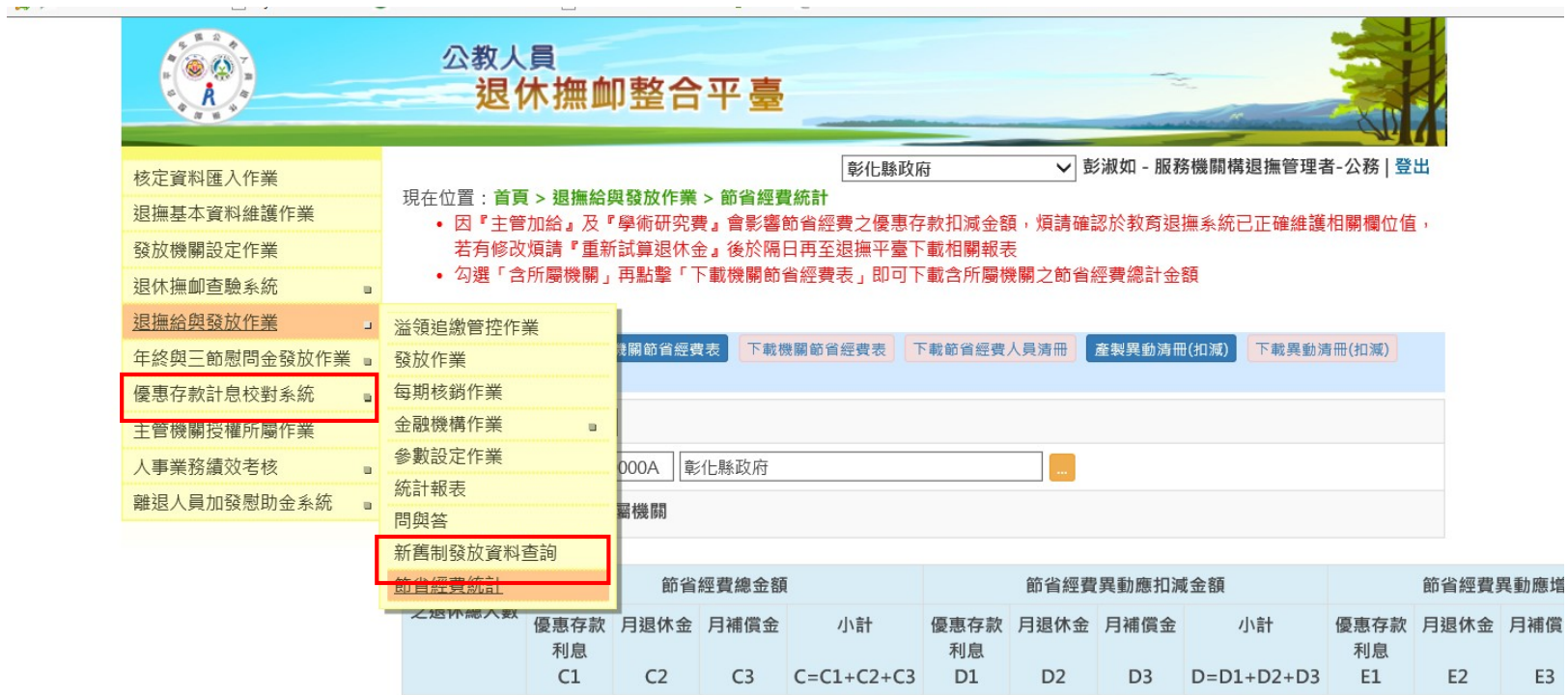

本系統之個人資料僅供作必要人事資料管理之用,台端利用本系統之個人資料時,請留意遵守個人資料保護法之相關規定 a mar of a minutes

 $\bigcirc$   $\bigcirc$   $\bigcirc$   $\bigcirc$ 

## (二)節省經費統計校對步驟操作說明(請務必選擇 108 年度):

 $\overline{\epsilon}$ 

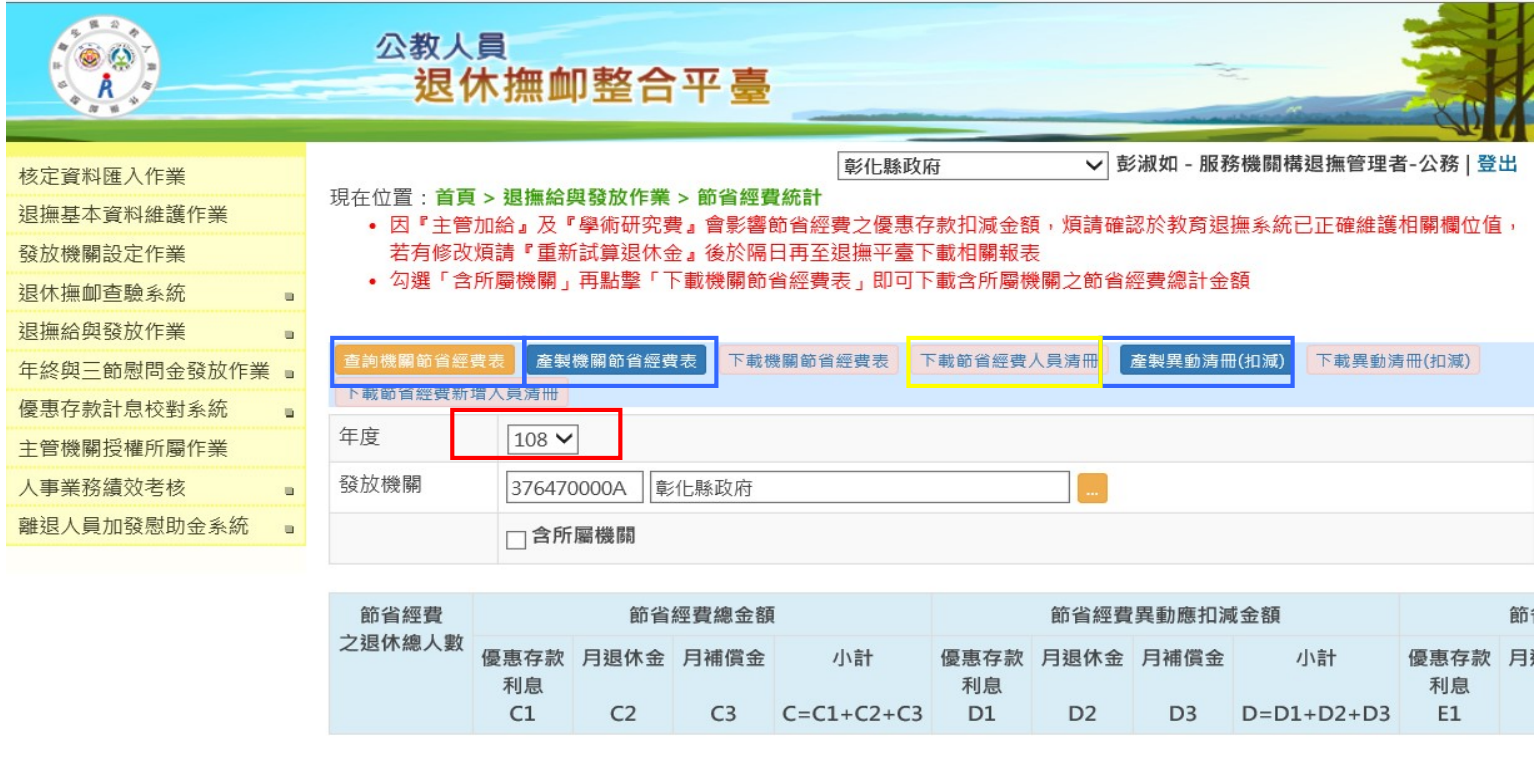

- 1.「查詢機關節省經費表」→先確認異動、新增無誤後,按「產製機關節省經費表」→「下載節省經費表」後,另 存 excel 檔。
- 2.「下載節省經費人員清冊 」:\*此表請優先於其他表件校對人員及金額

(1)清冊所列係實際有節省經費之退休教職員,不含經重新計算無節省經費者,說明如下:

| 節省經費人員= | 107.7.1 以前已退重審 | 107.7.1 以後至108.12.31 止 |
|---------|----------------|------------------------|
| 清冊總人數   | 人員且受影響人數       | 新退休人員且受影響人數            |

(2)校對注意事項:

★請先核對人數及退休人員姓名是否正確(需含 108 年新退人員)

★請協助將清冊內 108 年度中有異動(包含死亡、褫奪公權等法定停發事由)的人員(即異動清冊內出現的人員)

標註「黃色」背景,金額及人員不做任何刪減或異動。

★ 108 年度新退人員則標註「粉紅色」背景,並同時確認該人員的發放起日為退休日(例如 1080801 退休,起

日應為 1080801),並以 5 個月計算原應發金額及實發金額。

★ 切記如有錯誤資料,請於退撫平臺修改資料後重新產製報表及清冊,不可逕行手動更改任何附件之數字或 內容。

★ 清冊內人員排序為: 一次退 → 月退 → 兼退

3.「異動清冊(扣減)」:先確定無誤後下載

★108.1.1 至 108.12.31 有異動註記人員均需列入該異動清冊(附件四)內。

★如有遺漏未列入本清冊,請於退撫平臺完成該人員停發註記,重新下載異動清冊。

★請將異動人員於節省經費人員清冊(附件三)標註「黃色」背景。

★退撫平臺註記基本原則:

●原因代號:須點選,如亡故、褫奪公權等 ●停發註記要黑點:⊙

●停發原因:請鍵入原因及日期 ●停發起日要點選

★退撫平臺註記停發日期:

● 一次退亡故人員: 退休停發起日為亡故當日; 優存停發起日為亡故次日。

● 月退休亡故人員: 退休停發起日為亡故次月1日; 優存停發起日為亡故次日。

● 因法定原因停發人員: 退休、優存停發起均為事實發生日; 退休、優存停發訖日均為法定事由消滅日。 ★清查停發註記注意事項:

●退休人員亡故,已核定且已於系統上轉撫慰金(含遺屬年金及遺屬一次金),無須註記退休及優存停發

●月退人員死亡尚未核定、系統上未轉撫慰案,及一次退人員死亡,需註記退休及優存停發

●有停發原因始需註記(無停發情事請勿註記停發),若每月仍有發放月退,但註記停發原因為"其

他",請杳明並取消註記。

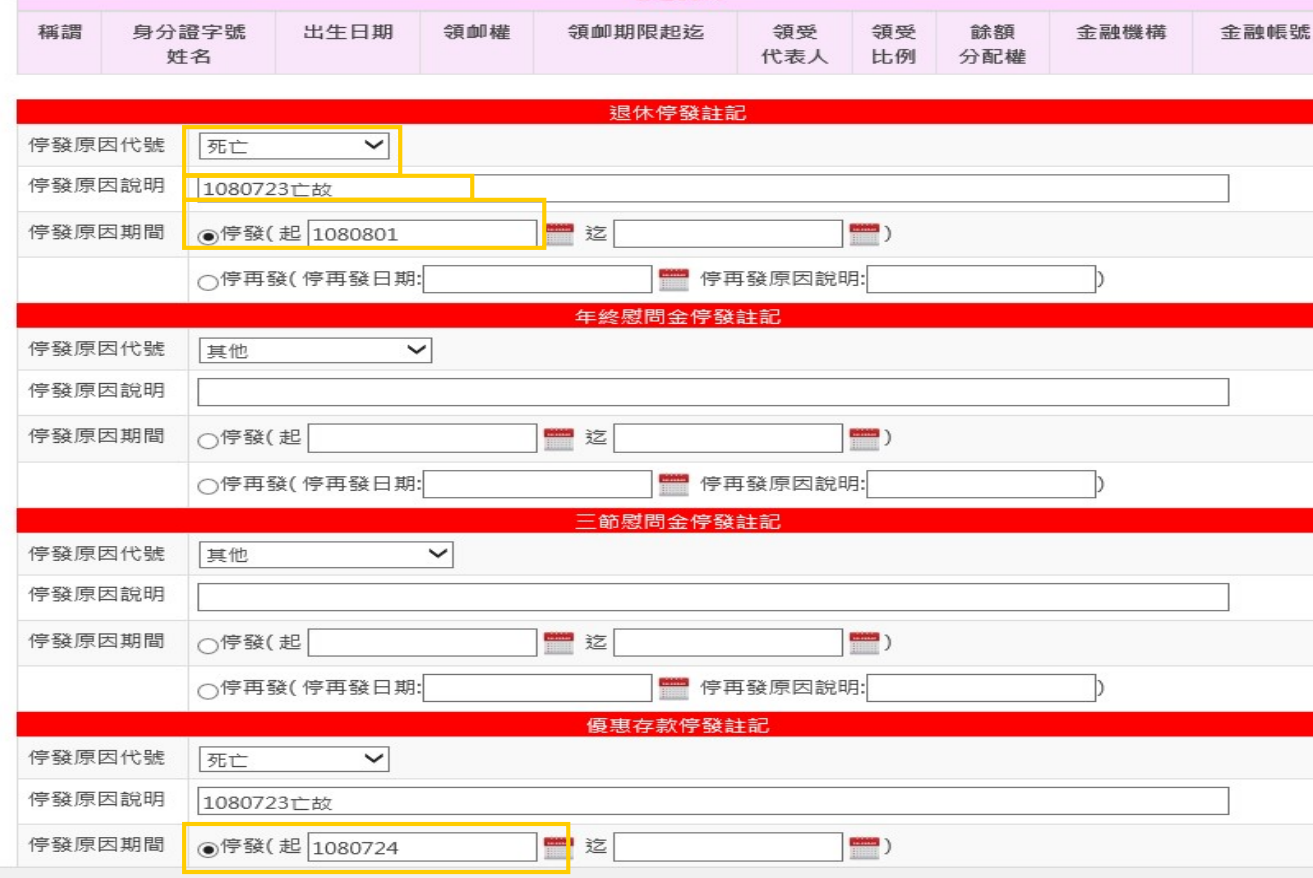

4.「節省經費人員清冊(新增人員)」:此表通常為空白表,原則上無需新增。

三、 本作業概念說明:

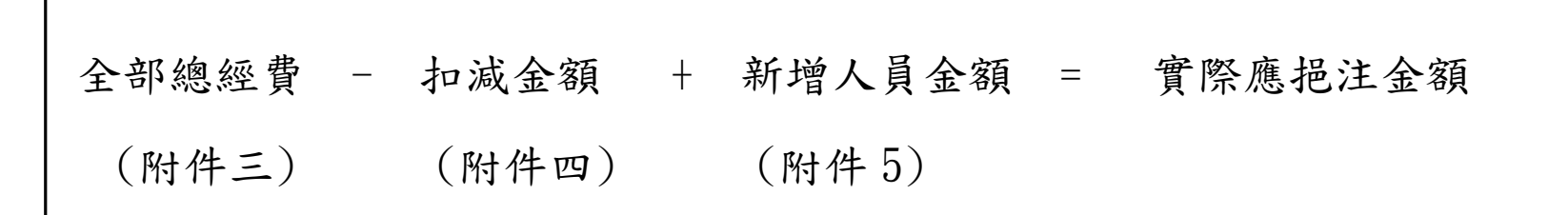

四、 報送作業﹕

(一) 節省經費人員清冊(附件三)頁面 2 頁以上者,請列印表頭(檢視→頁首及頁尾→工作表→列印 列)。

 $(1)$ 作業期程: 請於 108年12月30日(星期一)下班前,將相關報表及清冊(共4個 excel 檔案)及

經機關首長核章之「108年度退休教職員調降退休所得節省經費表」PDF 檔(共計5個檔案),以 電子郵件寄送至本府人事處給與科信箱(compensation1041106@gmail.com),郵件主旨請依「機 關代碼-機關學校名稱-108 教育人員挹注金額」格式填列,又前揭5個檔案請另以紙本列印,並 於是日前寄送本府人事處給與科。

五、 疑難雜症 QA:

Q1:有教職員於年中亡故,但異動清冊(扣減金額)內金額都為 0

|           |             |                 |    |    |  |                      |  |               |    |  |    |  |                       |  | 單位:新臺幣元                 |  |
|-----------|-------------|-----------------|----|----|--|----------------------|--|---------------|----|--|----|--|-----------------------|--|-------------------------|--|
|           |             | 與實際發放情形比對後之發放資料 |    |    |  |                      |  |               |    |  |    |  |                       |  |                         |  |
| 退休生效<br>日 | 退休金種類 發放異常原 | 因               | 起日 | 迄日 |  | 應扣減之優惠存款利<br>思<br>D1 |  | 起日            | 迄日 |  | D2 |  | 應扣減之月退休 應扣減之月補償<br>D3 |  | 挹注應扣減金額<br>$D=D1+D2+D3$ |  |
| 0910801   | 月退休金        | 死亡              |    |    |  | $\theta$             |  | 108060 108123 |    |  |    |  |                       |  |                         |  |
|           |             |                 |    |    |  |                      |  |               |    |  |    |  |                       |  |                         |  |
|           |             |                 |    |    |  |                      |  |               |    |  |    |  |                       |  |                         |  |

#### A1:請至退撫平臺→退撫基本資料維護→修改該員停發註記資料

並重新產製機關節省經費表、產製異動清冊(扣減)及下載資料

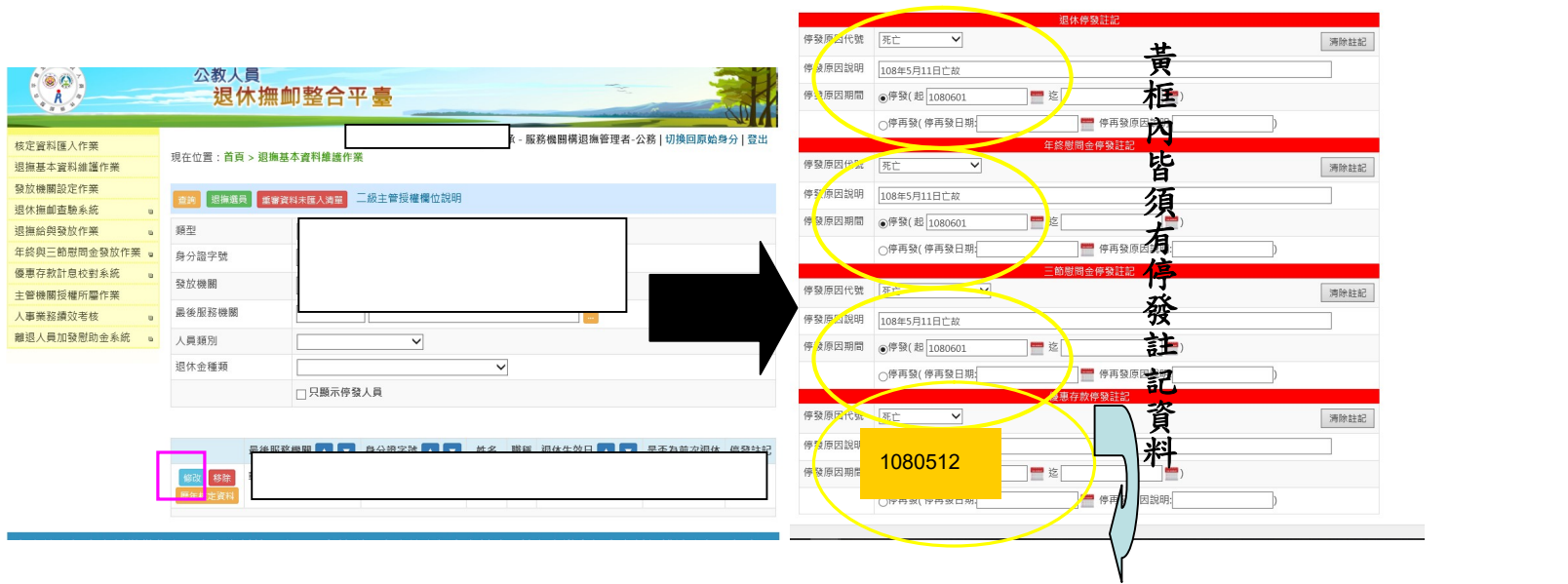

#### 死亡人員之優惠存款停發註記為死亡次日

Q2:本校支領退休金人員共20人,為何節省經費人員清冊只有19人?

A2:清冊所列人員,僅機關內依公立學校教職員退休資遣撫卹條例第36條至第39條重

新計算後,實際有節省經費之退休教職員,不含經重新計算無節省經費者(如已退

休人員經重審後支領原金額者)。(參「節省經費人員清冊」說明三)

|    |       |        |    |       |       |      | G    | H                                                                                               |        |            |      |      | M       |        | $\circ$ |                |  |  |  |  |
|----|-------|--------|----|-------|-------|------|------|-------------------------------------------------------------------------------------------------|--------|------------|------|------|---------|--------|---------|----------------|--|--|--|--|
|    |       |        |    |       |       |      |      | 彰化縣政府108年度退休教職員調降退休所得節省經費人員清冊                                                                   |        |            |      |      |         |        |         |                |  |  |  |  |
|    |       |        |    |       |       |      |      |                                                                                                 |        |            |      |      |         |        |         |                |  |  |  |  |
|    |       |        |    |       |       |      |      |                                                                                                 |        | 發放資料       |      |      |         |        |         |                |  |  |  |  |
|    | 序號    | 身分證字號」 | 姓名 | 退休生效日 | 退休金種類 | 發放起日 | 發放迄日 |                                                                                                 |        | 年金改革前原應發金額 |      |      |         |        |         |                |  |  |  |  |
|    |       |        |    |       |       |      |      | 原優惠存款金額                                                                                         | 優惠存款利率 | 優惠存款利息     | 月退休金 | 月補償金 | 可優惠存款金額 | 優惠存款利率 | 優惠存款利息  | 可優惠存款金額 優惠存款利率 |  |  |  |  |
|    |       |        |    |       |       |      |      |                                                                                                 |        |            |      |      |         |        |         |                |  |  |  |  |
|    |       |        |    |       |       |      |      |                                                                                                 |        |            |      |      |         |        |         |                |  |  |  |  |
|    | 9 說明: |        |    |       |       |      |      |                                                                                                 |        |            |      |      |         |        |         |                |  |  |  |  |
|    |       |        |    |       |       |      |      | 10 - 、本表條依據行政院人事行政總處全國公教人員退休撫卹整合平臺所載資料所產製,以利機關確認節省經費表與異動清冊內容。                                   |        |            |      |      |         |        |         |                |  |  |  |  |
|    |       |        |    |       |       |      |      | 11  二、本表計算年金改革前、後原應發金額及實發金額係以107.7.1或退休生效日以後計算至107.12.31止(如退休生效日為107.8.1,則以5個月計算原應發及實發金額)。      |        |            |      |      |         |        |         |                |  |  |  |  |
|    |       |        |    |       |       |      |      | 12 三、本清冊所列人員,懂機關內依公立學校教職員退休資遣撫卹條例第36條至第39條重新計算後,實際有節省經費之退休教職員,不含經重新計算無節省經費者 (如已退休人員經重審後支領原金額者)。 |        |            |      |      |         |        |         |                |  |  |  |  |
|    |       |        |    |       |       |      |      | 13 四、年金改革後實發優惠存款利息係以可優惠存款金額乘上優惠存款利率並扣除臺灣銀行須負擔之利率2.8955%(已將扣減公式設計於系統)。                           |        |            |      |      |         |        |         |                |  |  |  |  |
| 14 |       |        |    |       |       |      |      |                                                                                                 |        |            |      |      |         |        |         |                |  |  |  |  |
| 15 |       |        |    |       |       |      |      |                                                                                                 |        |            |      |      |         |        |         |                |  |  |  |  |